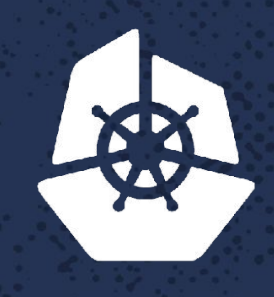

#### **KubeCon**

**North America 2017** 

#### **Modern Big Data Pipelines Over Kubernetes Eliran Bivas** @bivas  $@$ iguazio 923 **CONTROLL** ×. Para Care d **CONTRACTOR**  $\sum_{i=1}^n a_i$ **EXPLOS** and the state of the state of the **Contract**

**KONKA** 

 $\sim$ 

**Contract Contract Contract** 

Patrimo

 $\mathcal{R} \cdot \mathcal{L}$ 

### **A Tale of 3 Engineers ...**

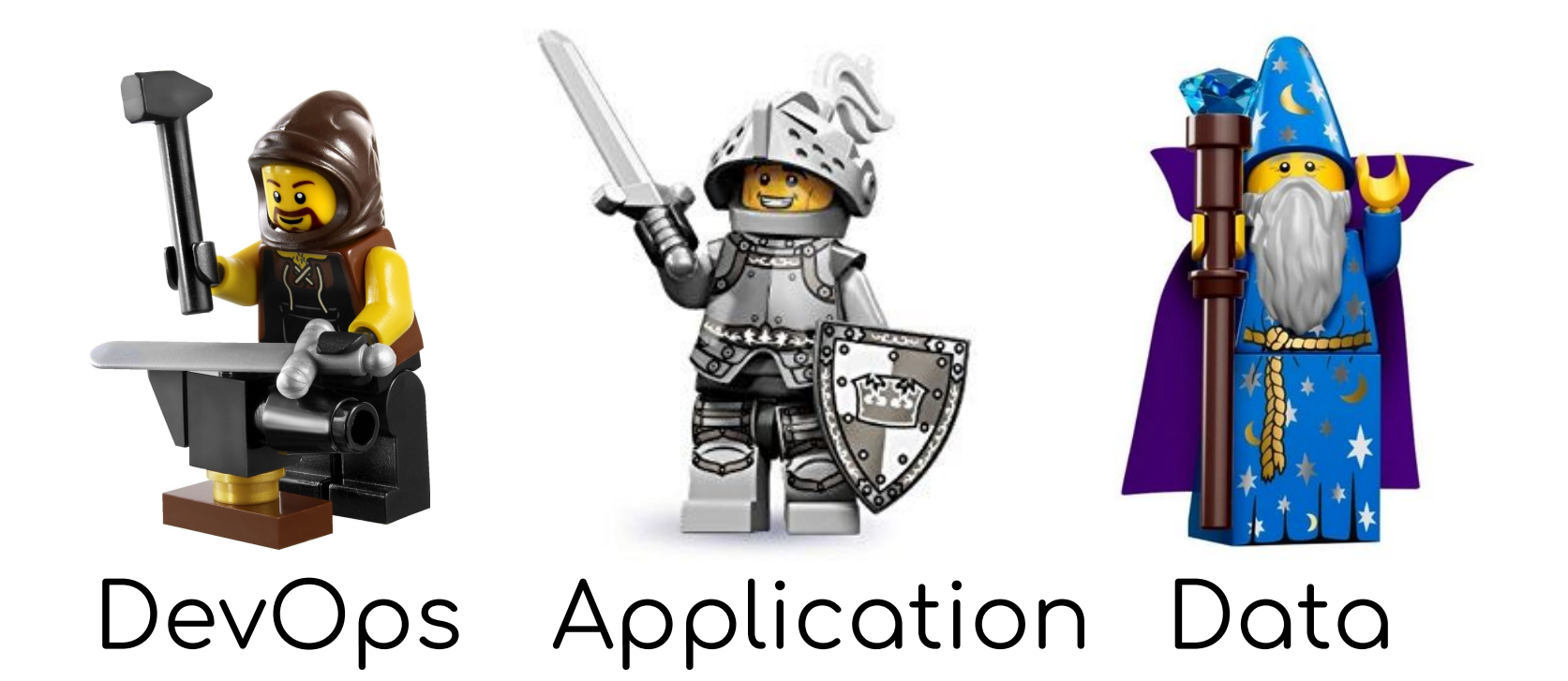

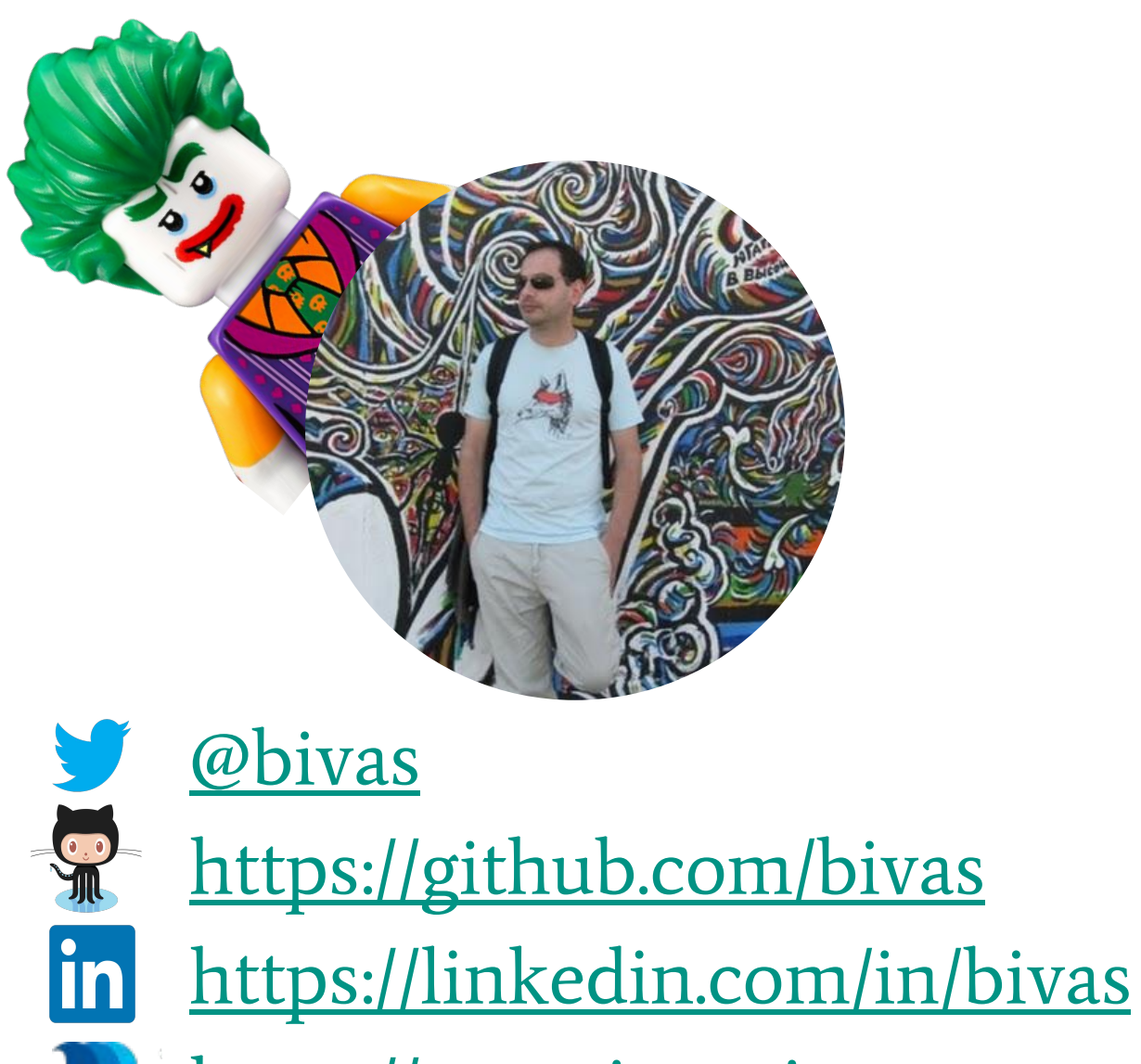

<https://www.iguazio.com>

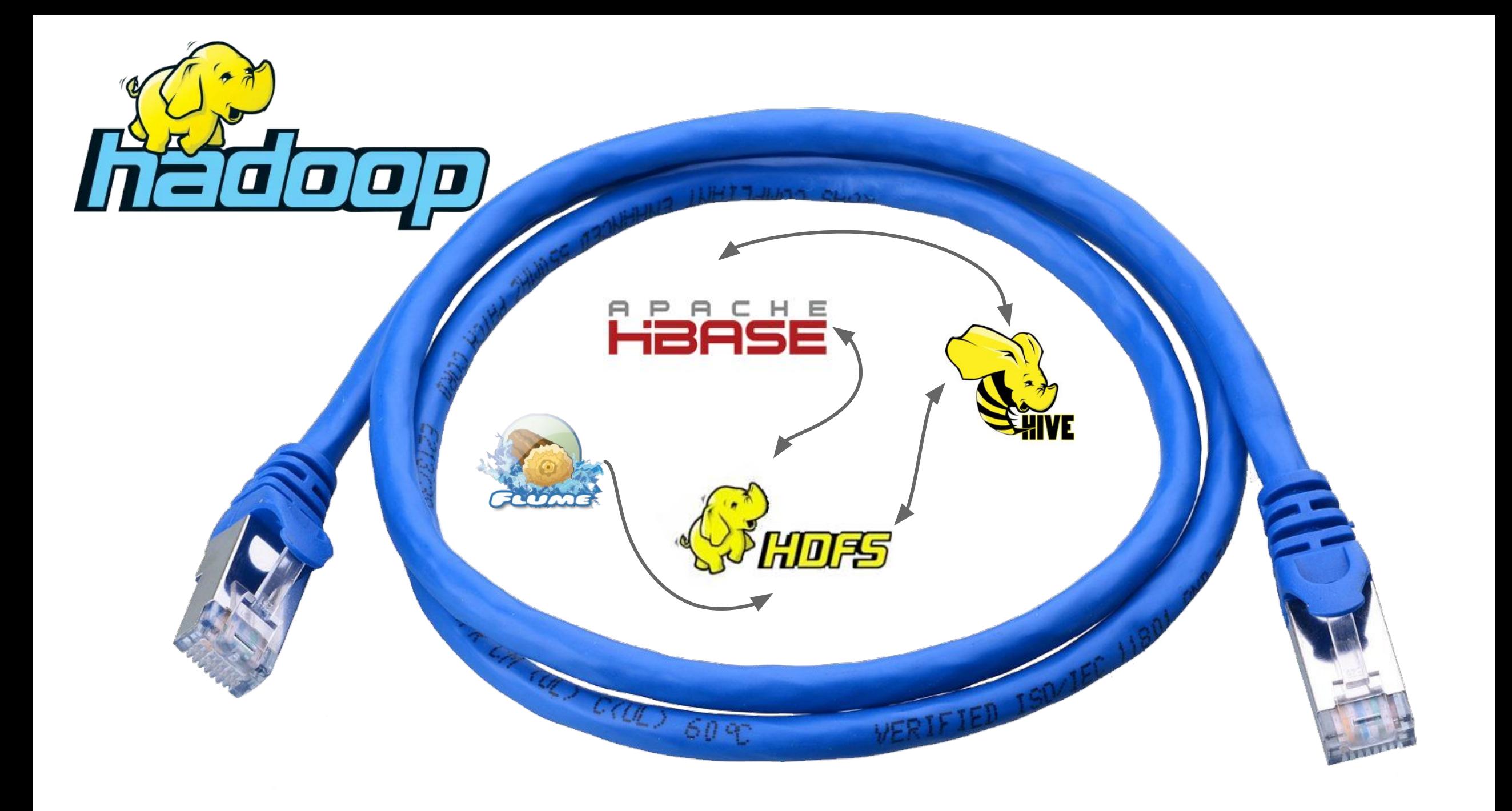

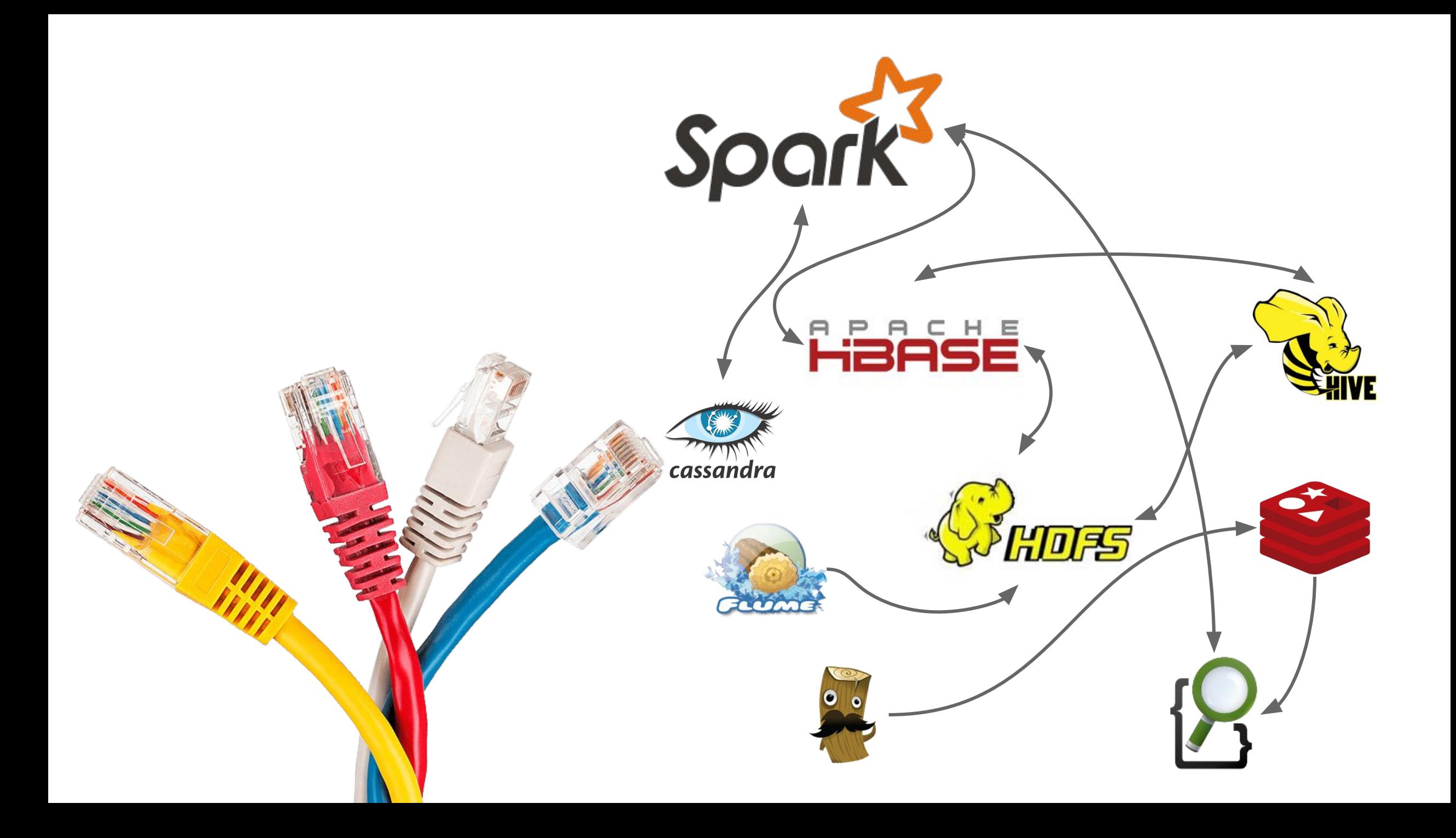

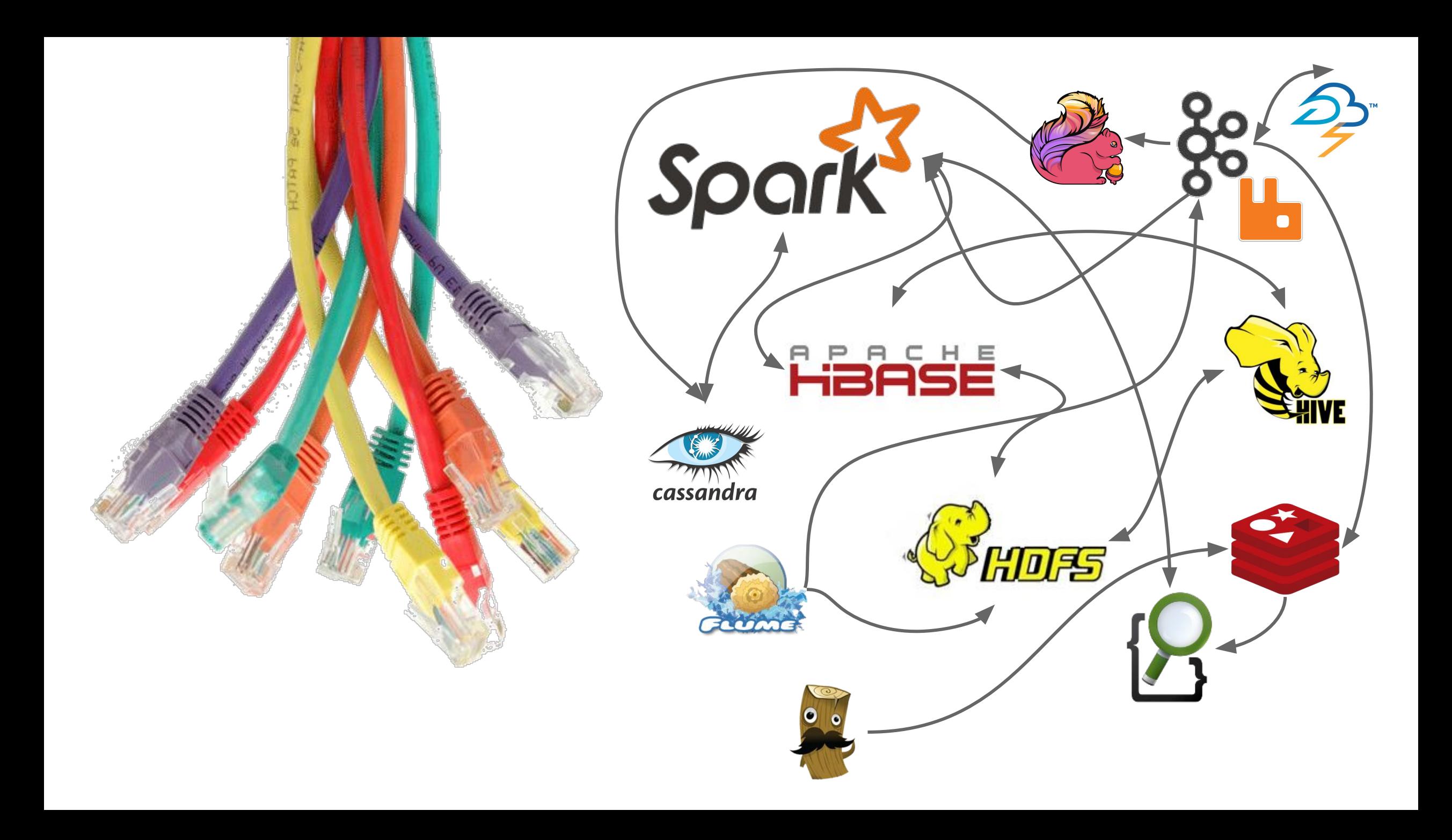

![](_page_6_Picture_0.jpeg)

![](_page_7_Picture_0.jpeg)

ထို့

![](_page_8_Picture_0.jpeg)

![](_page_9_Picture_0.jpeg)

# Pause

![](_page_11_Picture_0.jpeg)

![](_page_12_Picture_0.jpeg)

# Unstructured Structured Stream **Data Services** STISLI UCLUI CU<br>
S3/GlusterFS/Iguazio DynamoDB/Iguazio/Cassandra Kinesis/Kafka/Iguazio

**Decouple Data Services from Application and** 

 $\Rightarrow$ 

![](_page_14_Picture_0.jpeg)

![](_page_14_Picture_1.jpeg)

![](_page_14_Picture_2.jpeg)

![](_page_14_Picture_3.jpeg)

![](_page_14_Picture_6.jpeg)

![](_page_15_Figure_0.jpeg)

**Cloud Native**   $\Rightarrow$ **Application and Frameworks**

> **Unified Orchestration**

 $\Rightarrow$ 

 $\Rightarrow$ 

**Decouple Data Services from Application and Frameworks**

![](_page_16_Figure_0.jpeg)

![](_page_16_Picture_1.jpeg)

## **Serverless**

- Easy to deploy functions, no YAMLs, Dockerfile, build, etc.
- Auto-scaling and event triggers are built-in
- Use any language

# **BUT**

- Slow performance, lack of concurrency, no stream partitioning
- Limited number of event sources (mostly HTTP, some kafka)
- **K** Hard to debug and diagnose
- $\blacktriangle$  Hard to manage complex functions and dependencies

**nuclio** A New Real-Time Serverless Platform Comprehensive, Open, Super Fast and runs ANYWHERE

#### **400K Events/sec per Process**

**Real-time, Auto-scaling Function Processors**

![](_page_18_Figure_3.jpeg)

![](_page_18_Picture_5.jpeg)

Any Source and Any Workload

![](_page_18_Picture_8.jpeg)

![](_page_18_Picture_9.jpeg)

Dev, Test, and Run ANYWHERE

![](_page_18_Picture_11.jpeg)

Simple, Fast, Secure

#### **Accelerate Performance Using Shared Memory**

**Fast Data Access B** 

**Fast Microservice**   $\Rightarrow$ **Initialization**

> **Share TCP/RDMA Connections**

**NO Kernel Changes!**

 $\Rightarrow$ 

 $\Rightarrow$ 

![](_page_19_Figure_5.jpeg)

![](_page_20_Picture_0.jpeg)

#### Real time analytics for vehicle maintanance **CUSTOMER USE CASE**

![](_page_21_Figure_1.jpeg)

![](_page_22_Picture_0.jpeg)

# **Tips & Lessons Learned**

- 1. RTFM!
- 2. Community (!/?)
- 3. Know kubectl (port-forward…)
- 4. Navigate with *Helm*
- 5. Do NOT overuse NodePort
- 6. Configuration goes to ConfigMap
- 7. Override command in YAML is tricky use init script and keep it in ConfigMap
- 8. Collect operational data and use it!

![](_page_23_Picture_9.jpeg)

# **Thank You**

![](_page_24_Picture_1.jpeg)

@bivas @iguazio #KubeCon2017

![](_page_25_Picture_0.jpeg)